## **CrossCurrent**

5331 SW Macadam Avenue, Suite 216, Portland, Oregon 97239-3873 voice: (503) 248-2290 fax: (866) 899-2746 www.crosscurrentinc.com

## **RECOMMENDED WORKSTATION CONFIGURATIONS INCISIVE™ MD CODING & REIMBURSEMENT SOFTWARE 5.0**

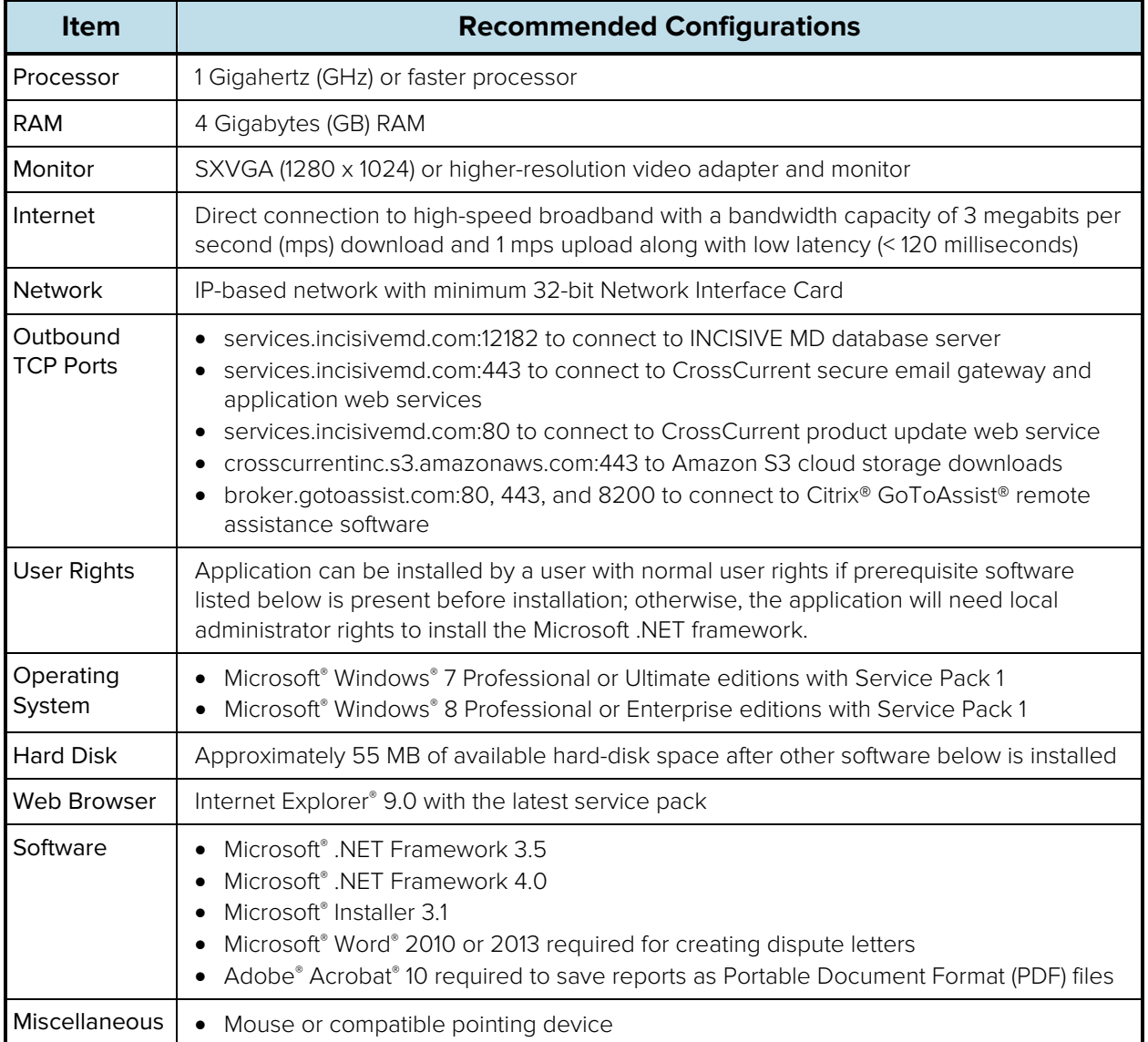

## **IMPORTANT! PLEASE READ**

Performance is dependent on processor speed, memory configuration, and network latency to the INCISIVE Data Center. CrossCurrent shall have no responsibility for performance of the software on hardware or network configurations not recommended by CrossCurrent. It is very important that you read very carefully and understand it before purchasing and configuring equipment.

**Hard disk space**: This recommendation assumes that the workstation will be used only for the operating system, INCISIVE MD Software, and other CrossCurrent software. Additional software applications on the workstation will require additional hard disk space. The installation of the software will be to the users' default program files directory.

**Operating Systems**: CrossCurrent only tests INCISIVE MD software on the operating systems listed. We urge our customers still using Windows XP or Vista to upgrade to Microsoft Windows operating system with mainstream support. For customers using these legacy operating systems, contact INCISIVE Support to determine what additional requirements may be required to install the application.

**Internet**: Due to the occasional intermittent nature and low throughput of wireless connectivity, your performance may degrade to the point where the application operates very slowly or frequently loses connection with the INCISIVE MD server. In determining your Internet connectivity requirements, the latency between the INCISIVE Data Center and your workstation is more important than the availability of bandwidth. We recommend a latency of less than 120 milliseconds between customer workstations and the INCISIVE Data Center.

**Hardware**: INCISIVE MD software works on the hardware certified for use with the Microsoft Windows operating systems.